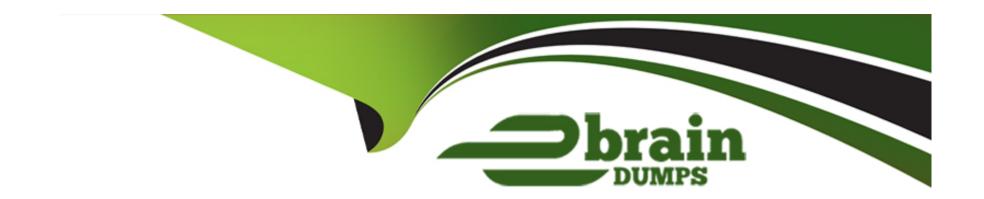

# Free Questions for 1Z0-1064-22 by ebraindumps

Shared by Sexton on 30-06-2022

For More Free Questions and Preparation Resources

**Check the Links on Last Page** 

# **Question 1**

### **Question Type:** MultipleChoice

One of your service agents needs a new search filter on his Service Requests' list page.

How can the agent achieve this?

### **Options:**

- A- Add fields from the advanced search functionality.
- B- Grant the agent Administrator permissions to add new search filters.
- **C-** Create a new search through the application composer.
- D- Create several personalized searches and create them to each other.

#### **Answer:**

C

# **Question 2**

**Question Type:** MultipleChoice

Your customer sells a wide variety of Mobile phones. To classify service requests efficiently you plan to create a new primary category called Mobile Phones.

Which four steps are required to define this new category?

### **Options:**

- A- Select Create Category > Create Top-Level Category.
- B- Check the Active flag.
- C- Select the task Manage Service Request Categories.
- **D-** Select Status = "Active".
- E- Select Service Catalog in Functional Areas.
- **F-** Select Create Category > Create Child Category.
- **G-** Complete Category Name.

#### **Answer:**

A, C, D, F

# **Question 3**

#### **Question Type:** MultipleChoice

What three things should you perform to show product images in the Product Picker component in Digital Customer Service (DCS)?

### **Options:**

- A- Add images as the product image will not be pulled from Engagement Cloud.
- B- Add the Product object to your DCS application.
- C- Add product ID(s) to the database component.
- D- Configure products groups and product items in Engagement Cloud.

#### **Answer:**

B, C, D

### **Question 4**

#### **Question Type:** MultipleChoice

You created two assignment rules for service requests using the Use Score option. For some service requests both rules return a result with the same total points.

What will be the expected result in the assignment of a queue for these service requests?

### **Options:**

- A- An error will occur; no queue is assigned to the service request.
- B- The queue defined in the first evaluated rule is always assigned to the service request.
- **C-** The queue defined by default is the one assigned to the service request.
- D- The service request assignment will be unpredictable.

#### **Answer:**

В

# **Question 5**

### **Question Type:** MultipleChoice

Your client has noticed that inbound emails from customers are not creating or updating service requests.

Which step should they perform to automate it?

- A- Adjust the inbound message filters.
- B- Enable SVC\_SR\_INBOUND\_EMAIL\_AUTO\_UPDATE.
- C- Adjust permissions on all customer's profiles.
- D- Enable SVC\_ENABLE\_INBOUND\_EMAIL\_DEFAULT\_PROCESSING.

В

## **Question 6**

**Question Type:** MultipleChoice

What three things should you perform to show product images in the Product Picker component in Digital Customer Service (DCS)?

### **Options:**

A- Add images as the product image will not be pulled from Engagement Cloud.

- B- Add the Product object to your DCS application.
- **C-** Add product ID(s) to the database component.
- D- Configure products groups and product items in Engagement Cloud.

B, C, D

### **Question 7**

### **Question Type:** MultipleChoice

Your client has noticed that inbound emails from customers are not creating or updating service requests.

Which step should they perform to automate it?

### **Options:**

- **A-** Adjust the inbound message filters.
- **B-** Enable SVC\_SR\_INBOUND\_EMAIL\_AUTO\_UPDATE.

- C- Adjust permissions on all customer's profiles.
- D- Enable SVC\_ENABLE\_INBOUND\_EMAIL\_DEFAULT\_PROCESSING.

В

# **Question 8**

### **Question Type:** MultipleChoice

One of your service agents needs a new search filter on his Service Requests' list page.

How can the agent achieve this?

#### **Options:**

- A- Add fields from the advanced search functionality.
- **B-** Grant the agent Administrator permissions to add new search filters.
- **C-** Create a new search through the application composer.

D- Create several personalized searches and create them to each other.

#### **Answer:**

С

# **Question 9**

#### **Question Type:** MultipleChoice

Your customer sells a wide variety of Mobile phones. To classify service requests efficiently you plan to create a new primary category called Mobile Phones.

Which four steps are required to define this new category?

### **Options:**

- A- Select Create Category > Create Top-Level Category.
- B- Check the Active flag.
- C- Select the task Manage Service Request Categories.
- **D-** Select Status = "Active".

- **E-** Select Service Catalog in Functional Areas.
- **F-** Select Create Category > Create Child Category.
- **G-** Complete Category Name.

A, C, D, F

### To Get Premium Files for 1Z0-1064-22 Visit

https://www.p2pexams.com/products/1z0-1064-22

### **For More Free Questions Visit**

https://www.p2pexams.com/oracle/pdf/1z0-1064-22

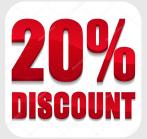